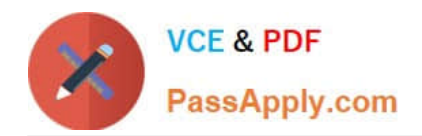

# **1Z0-1065-21Q&As**

Oracle Procurement Cloud 2021 Implementation Essentials

# **Pass Oracle 1Z0-1065-21 Exam with 100% Guarantee**

Free Download Real Questions & Answers **PDF** and **VCE** file from:

**https://www.passapply.com/1z0-1065-21.html**

100% Passing Guarantee 100% Money Back Assurance

Following Questions and Answers are all new published by Oracle Official Exam Center

**C** Instant Download After Purchase **83 100% Money Back Guarantee** 365 Days Free Update

800,000+ Satisfied Customers

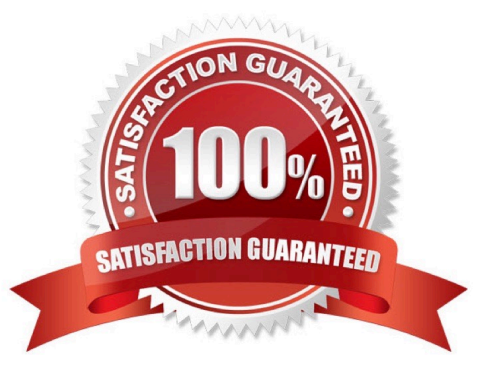

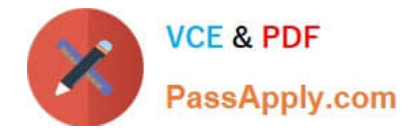

### **QUESTION 1**

A new procurement BU (BU1) is set up in Fusion Procurement to support the purchasing need of a newly

acquired company. You are responsible for purchasing function for this new procurement BU. But while

creating a Purchase Order for the new BU, you observe that the new BU is not appearing in the BU

selection list.

Identify two applicable reasons for this behavior.

A. You are not configured as a Procurement Agent for the BU1 procurement BU.

B. The "Manage purchase agreement" check box in the Agent Access section of the Create Procurement page is unchecked.

C. The procurement BU (BU1) and the Procurement Agent association are not Active.

D. The "Manage Purchase Order" check box in the Agent Access section of the Create Procurement page is unchecked.

E. The "Manage purchase agreement" check box in the Agent Access section of the Create Procurement page is checked.

Correct Answer: CE

#### **QUESTION 2**

Name the Oracle Transactional Business Intelligence (OTBI) KPI that indicates the count of approved requisitions where at least one of the requisition lines is assigned to the buyer who has logged in and that requisition line is not implemented into an order, bucketed by the number of days elapsed since the requisition was approved.

- A. Requisition Lines in Process Count
- B. Requisition Aging Count
- C. Requisition Lines Volume Count
- D. Requisition Lines Cycle Time
- E. Requisition Aging Count

Correct Answer: A

#### **QUESTION 3**

Your customer has three Business Units, of which two are requisitioning Business Units and one is a Procurement Business Unit. They want to define each document number based on document type and business unit combination in Oracle Procurement Cloud. Which Functional Setup Manager task can be used to accomplish these requirements?

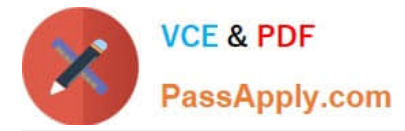

- A. Configure Procurement Business Function
- B. Configure Requisitioning Business Function
- C. Manage Procurement Document Numbering
- D. Manage Common Options for Payables and Procurement

Correct Answer: C

You can define procurement document numbering using the Manage Procurement Document Numbering page. Note:Organizations need the ability to define procurement document numbers based on document type. The sequence may differ by legal entity or business unit. Here are some considerations when defining a document numbering sequence. If a document number sequence is not defined in advance, the application creates it when the first transaction is created for that document type and legal entity or business unit combination. The application

starts the document number with 1.

References:

https://docs.oracle.com/cloud/latest/procurementcs\_gs/OAPRO/OAPRO1061042.htm#OAPRO14053

## **QUESTION 4**

During Cloud procurement implementation, your customer has a requirement to ensure that all purchasing documents must go through budgetary control and the purchasing transaction must be stopped from processing if the funds are unavailable. Identify the configuration required to achieve this requirement.

A. Select the "enforce budget" check box under the Configure Procurement Business Function

B. The budget must be set up with control level as Advisory.

C. The budget must be set up with control level as Track.

D. The budget must be set up with control level as Absolute.

Correct Answer: D

The budget track level Absolute stops transactions when there are insufficient funds.

#### **QUESTION 5**

Your customer wants to configure six BUs: five Requisitioning Bus and one BU configured as a shared Procurement BU with only the Procurement function enabled. How will you define the relationship between the Requisitioning BUs and the Procurement BU?

A. The Procurement BU must be assigned with the Requisitioning business function in order for it to be a shared services center.

B. The Procurement BU needs to be configured as a service provider to the Requisitioning BUs.

C. The Payables business function must be assigned in addition to the Procurement business function.

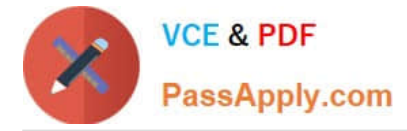

D. Intercompany transactions need to be defined between the Requisitioning BUs and the Procurement BU.

Correct Answer: B

Without the site assignment model each client BU would be forced to establish its own relationship with the supplier. The service provider relationship between the client BU and procurement BU is defined in the business unit setup. References: Oracle Procurement Cloud Using Procurement (Release 9), page 30

[Latest 1Z0-1065-21 Dumps](https://www.passapply.com/1z0-1065-21.html) [1Z0-1065-21 VCE Dumps](https://www.passapply.com/1z0-1065-21.html) [1Z0-1065-21 Study Guide](https://www.passapply.com/1z0-1065-21.html)